# **Programming for Engineers**

# **Bit Manipulation**

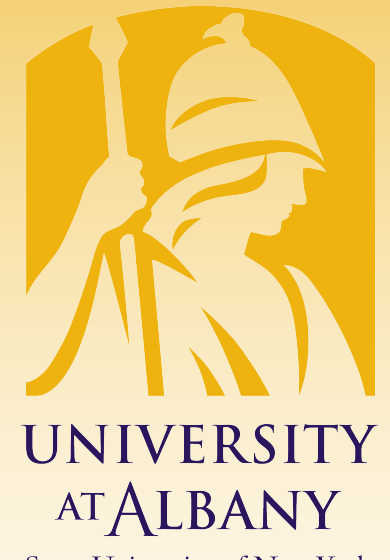

**State University of New York** 

# ICEN 200– Spring 2018 Prof. Dola Saha

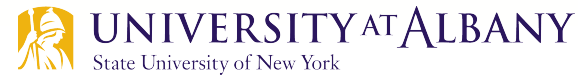

# **Bitwise Operation**

- $\triangleright$  Computers represent all data internally as sequences of bits.
- $\triangleright$  Each bit can assume the value 0 or the value 1.
- $\triangleright$  The bitwise operators are used to manipulate the bits of integral operands both signed and unsigned.
- $\triangleright$  Unsigned integers are normally used with the bitwise operators.
- $\triangleright$  Bitwise manipulations are machine dependent.

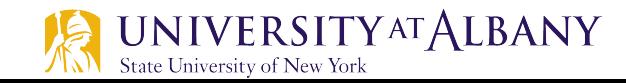

# **Bitwise Operator**

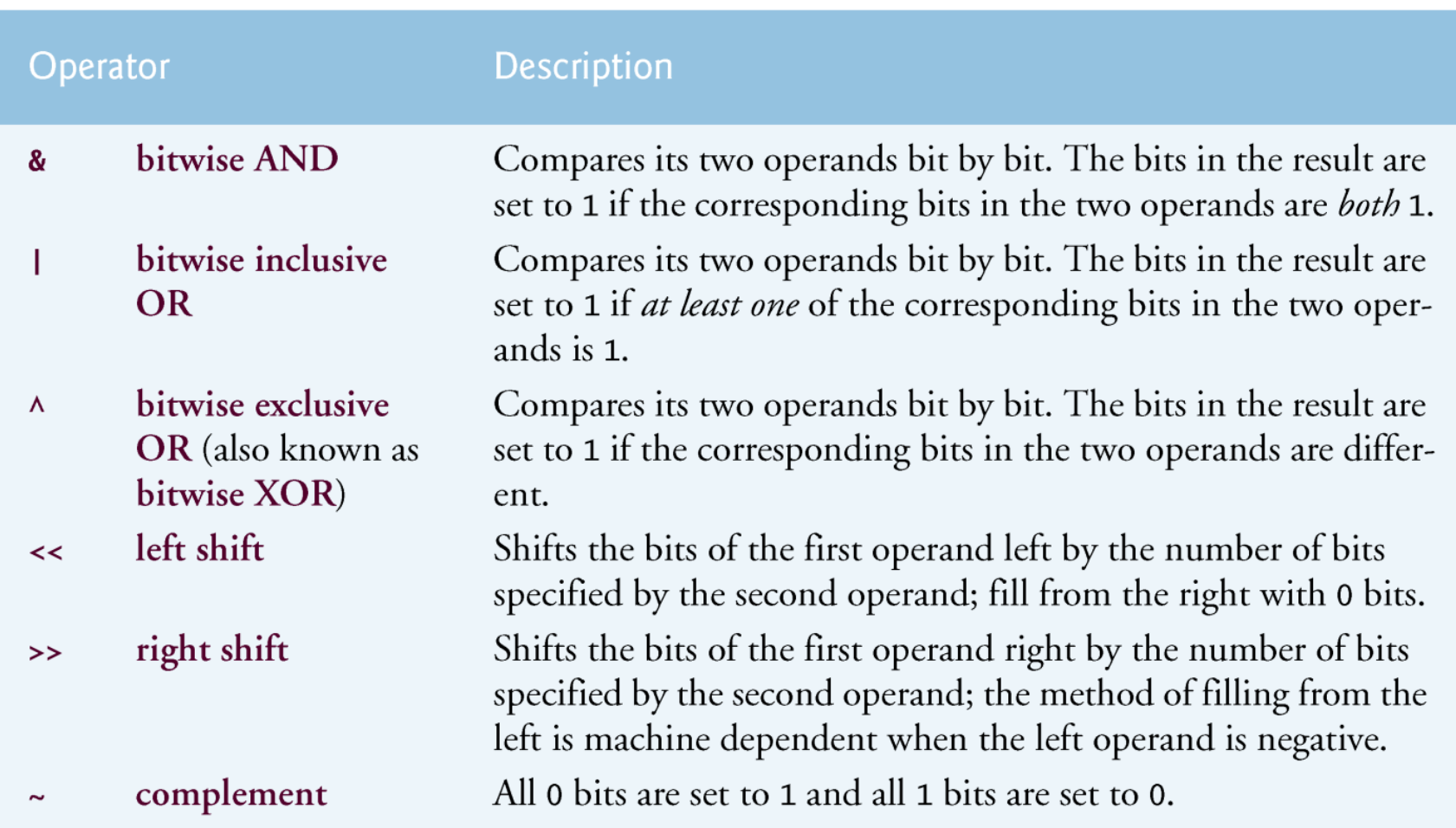

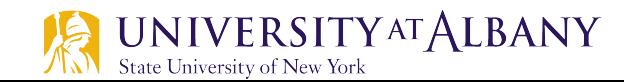

# **Bitwise Operation Example**

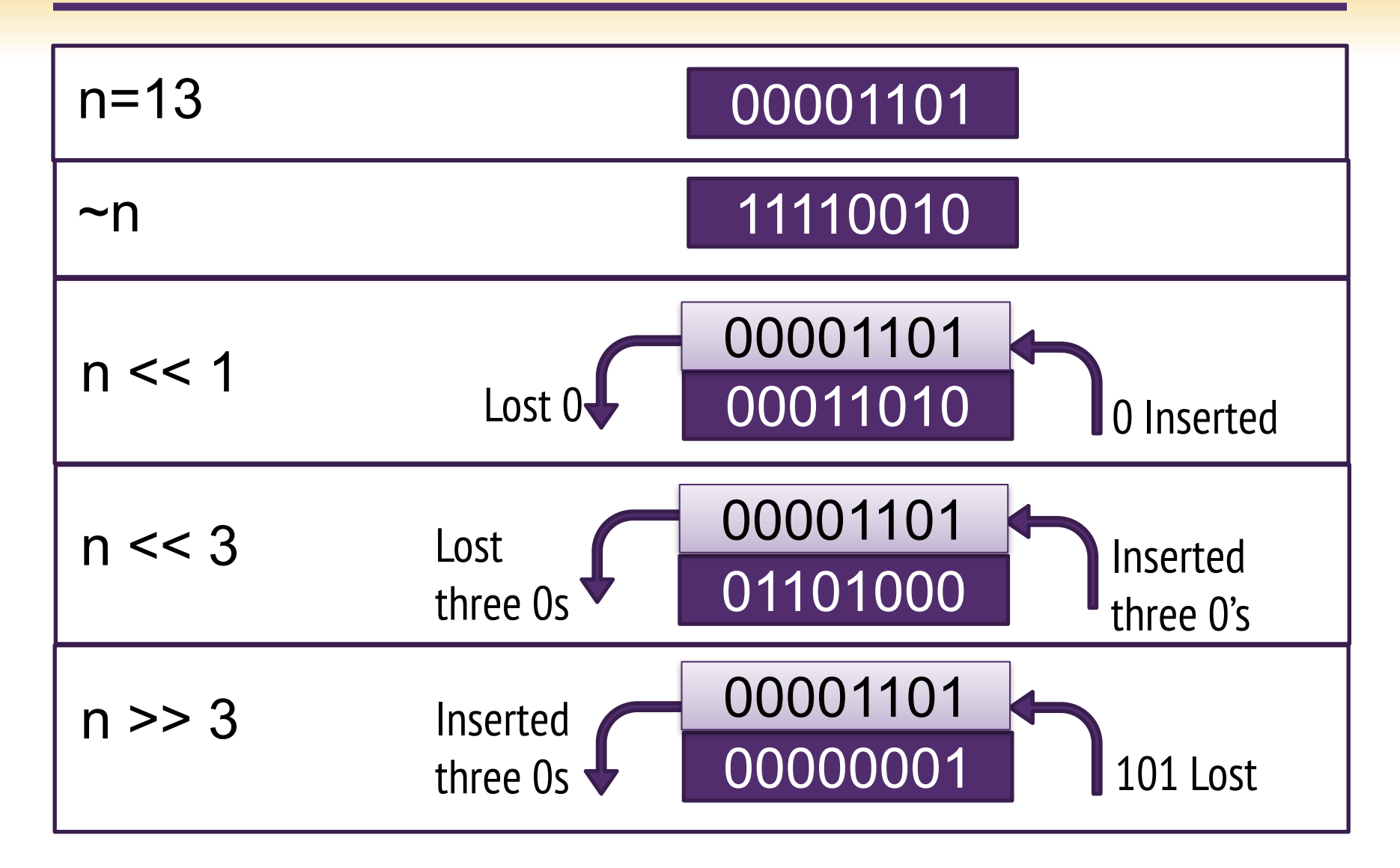

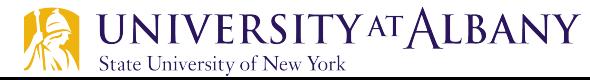

### **Bitwise Operation Example**

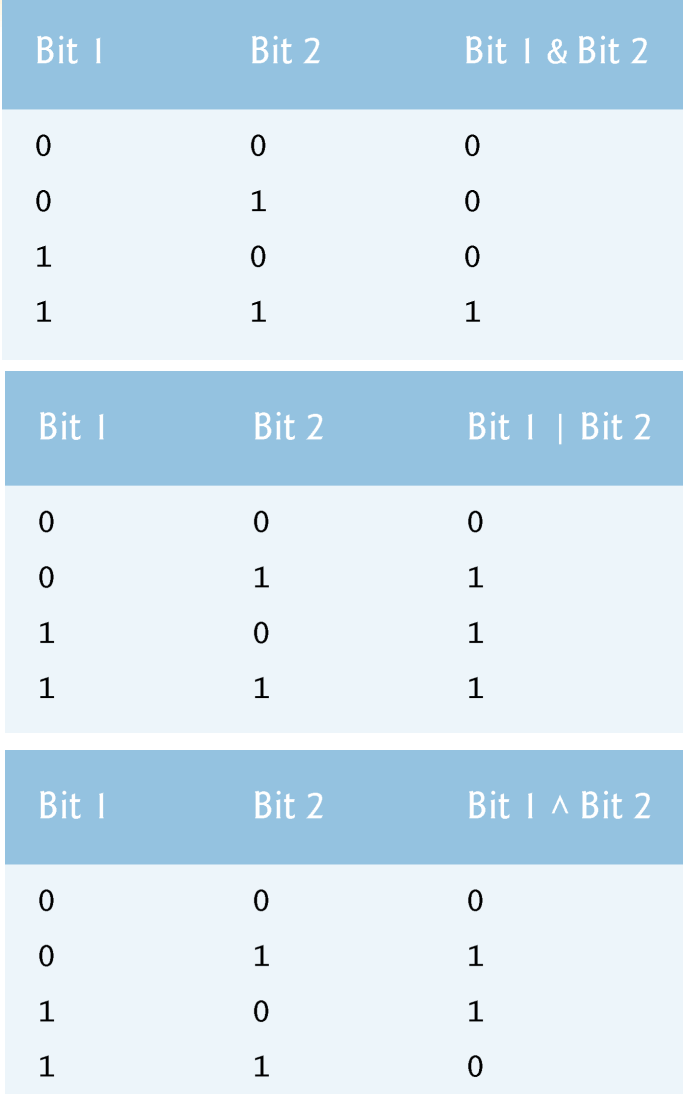

**UNIVERSITY AT ALBANY** 

State University of New York

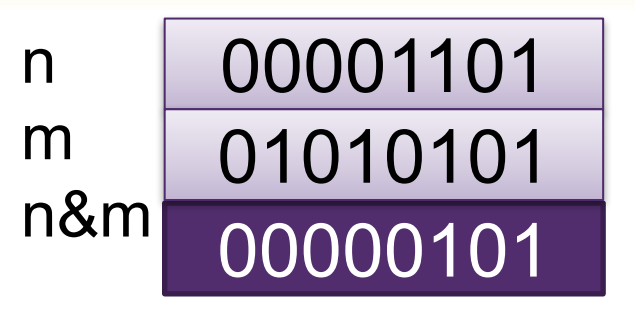

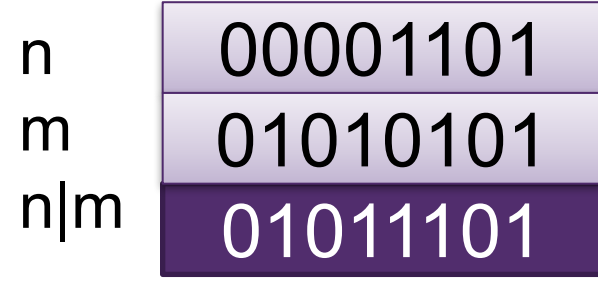

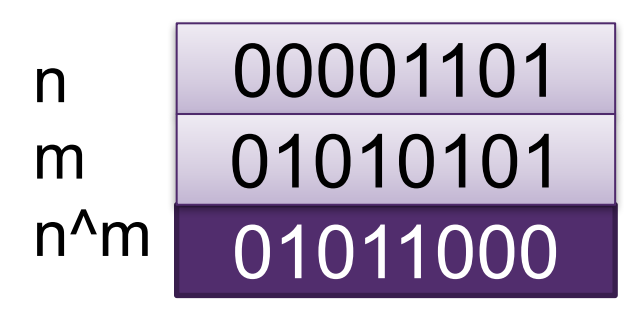

**5**

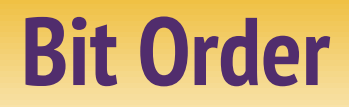

 $\triangleright$  Most Significant Bit (MSB)

 $\triangleright$  Least Significant Bit (LSB)

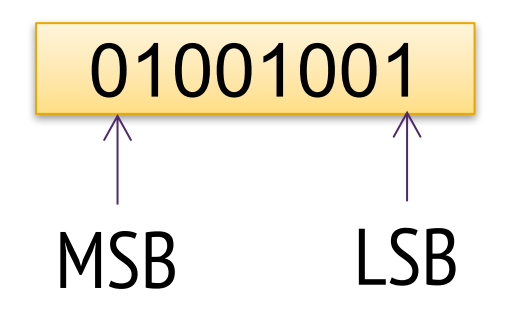

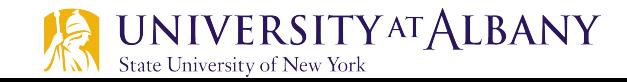

#### **Field Extraction: Mask**

- $\triangleright$  ANDing a bit with 0 produces 0.
- $\triangleright$  ANDing a bit with 1 produces the original bit.

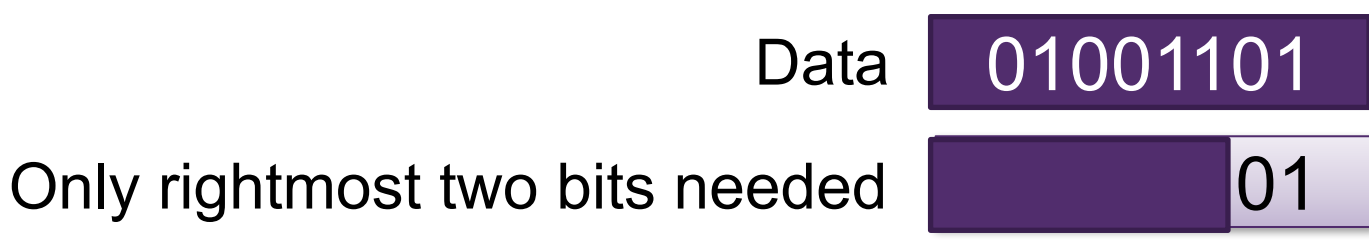

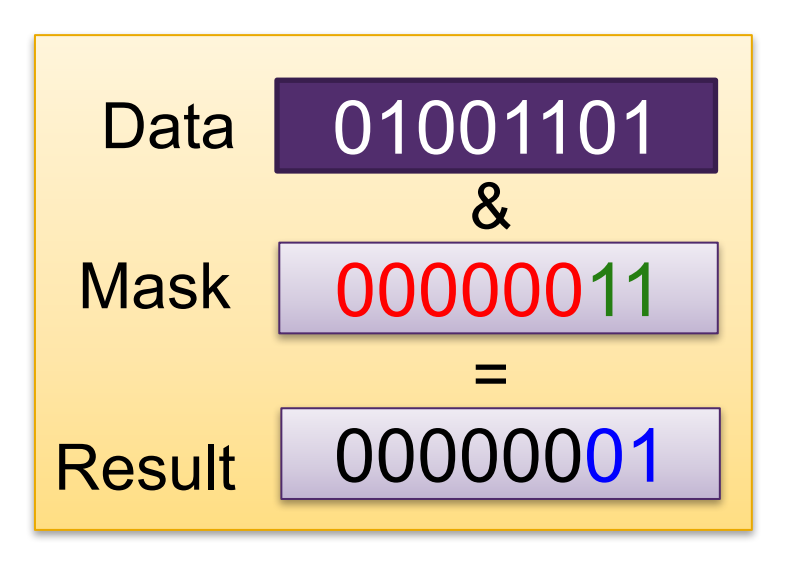

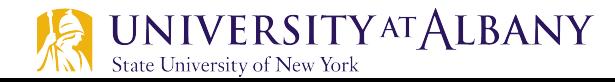

#### **Field Extraction: Mask and Shift**

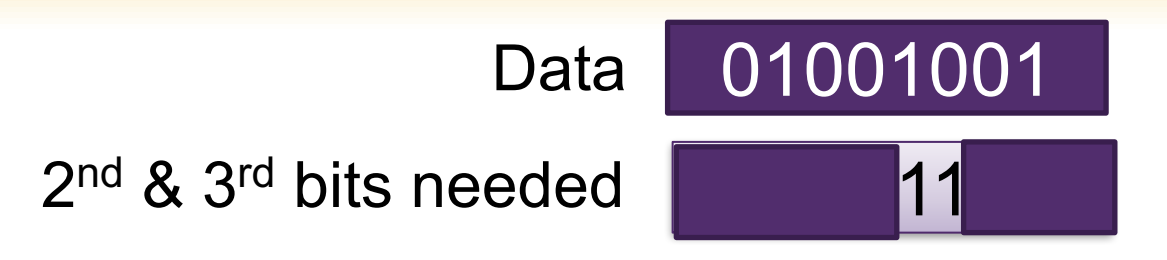

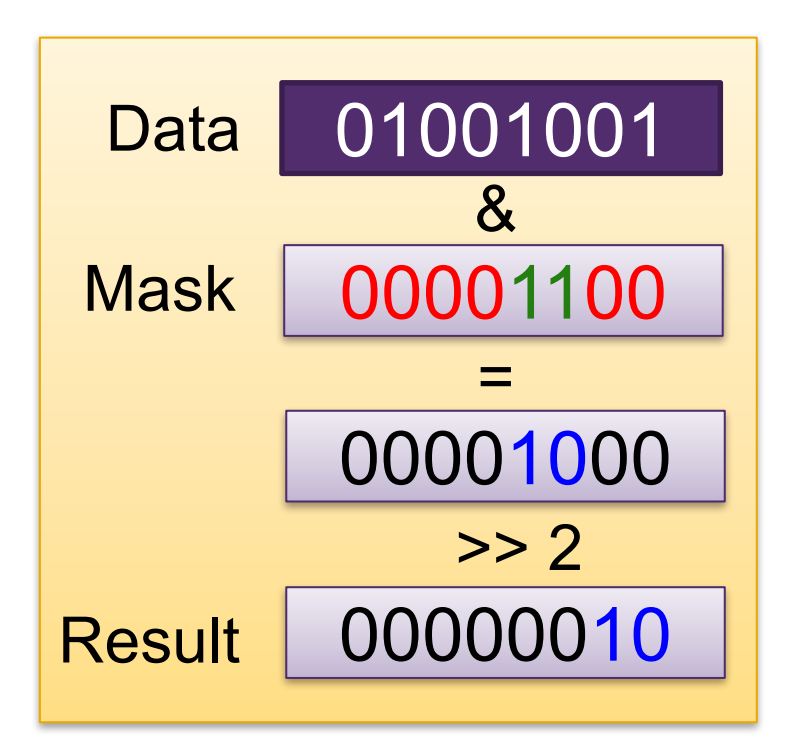

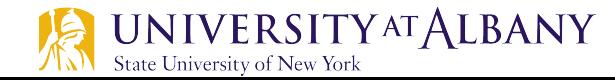

#### **Field Insertion**

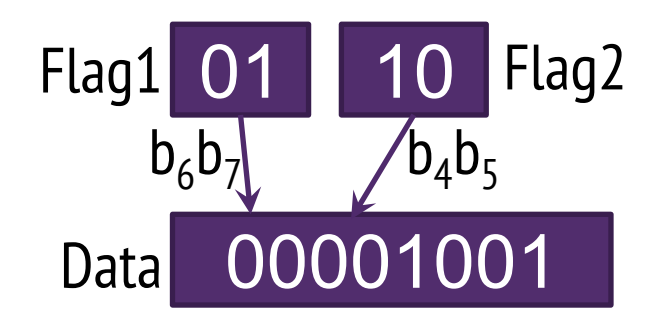

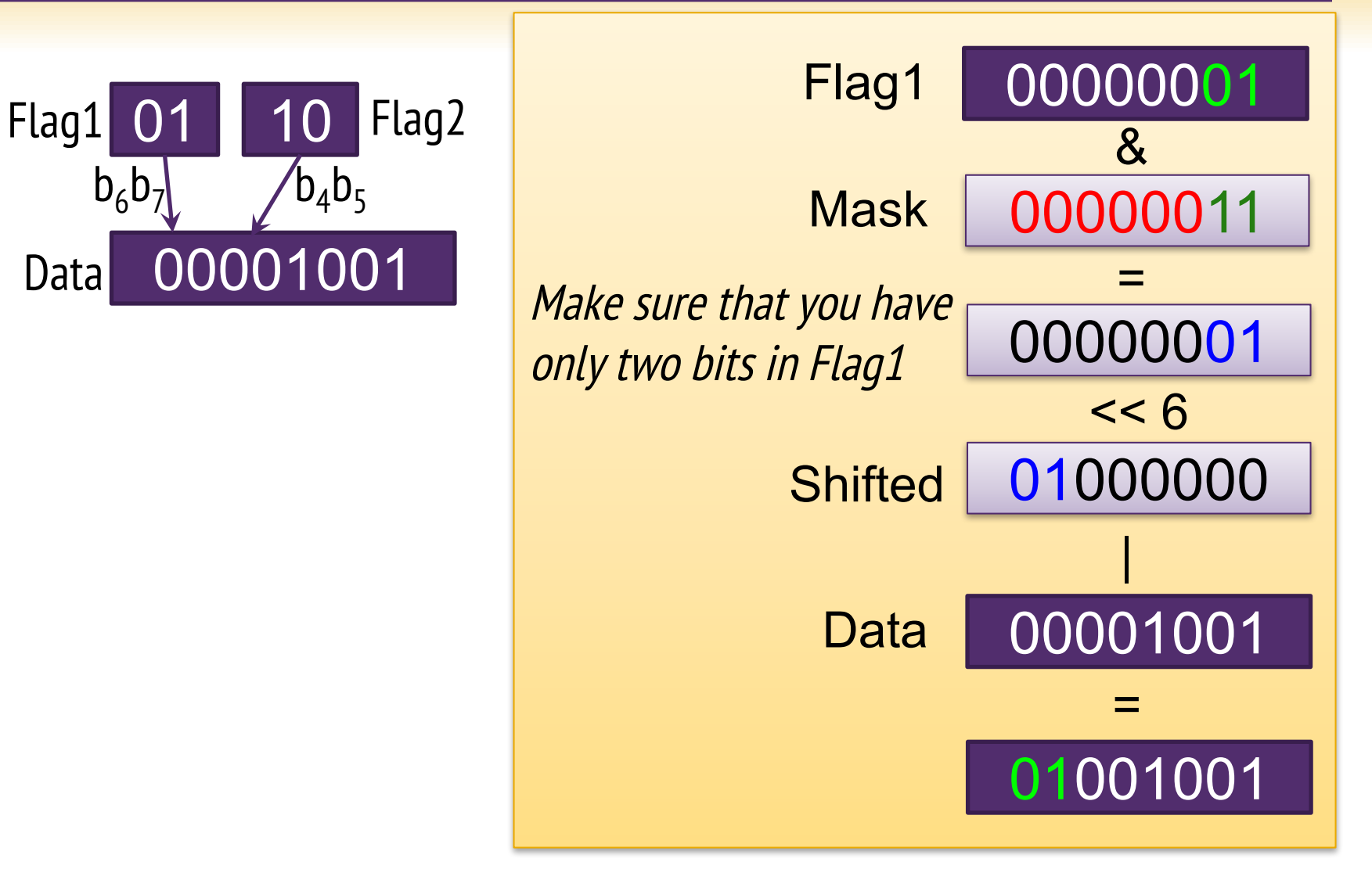

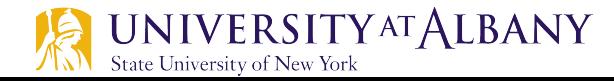

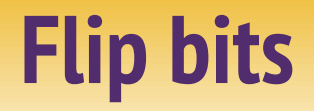

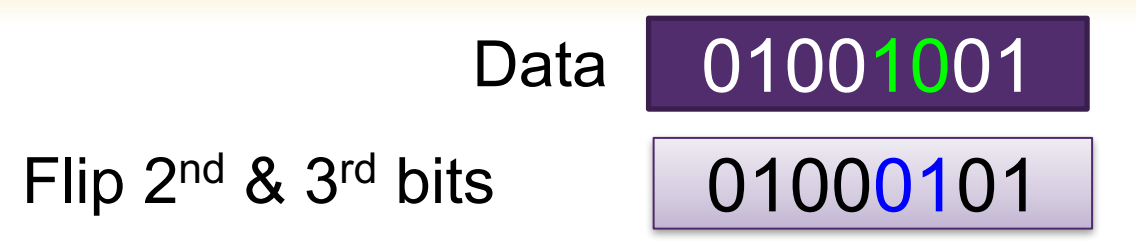

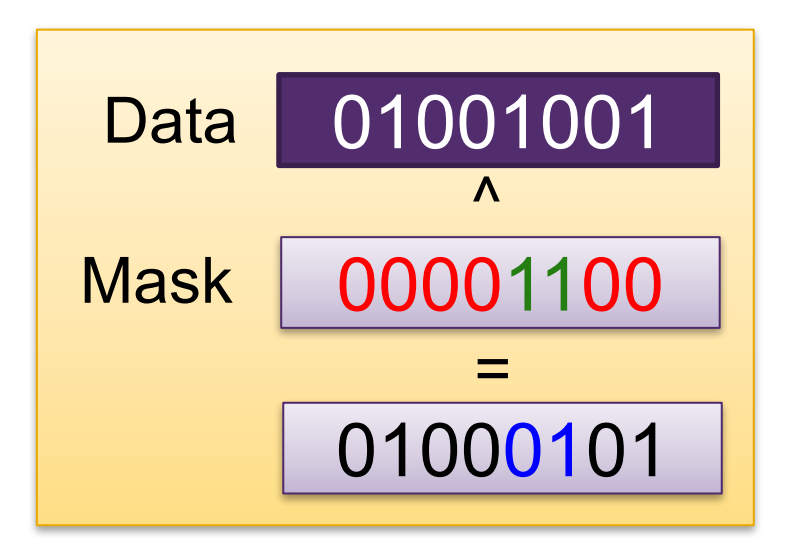

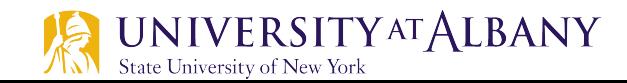

# **Display Bits Example (1)**

```
I
     // Fig. 10.7: fig10_07.c
    // Displaying an unsigned int in bits
\mathbf{z}\overline{\mathbf{3}}#inc1ude <sub>stdio.h>4
5
     void displayBits(unsigned int value); // prototype
6
     int main(void)
 7
8
     ſ
        unsigned int x; // variable to hold user input
9
10
        printf("%s", "Enter a nonnegative int: ");
\blacksquarescan f("%u", &x);1213
        displays(x);14
15
     \mathcal{F}16
```
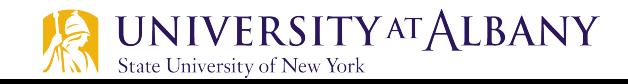

# **Display Bits Example (2)**

```
\mathbf{I}// display bits of an unsigned int value
     void displayBits(unsigned int value)
18
19
     \{20
        // define displayMask and left shift 31 bits
        unsigned int displayMask = 1 \ll 31;
2122
23
        printf("%10u = ", value);
24
25
        // loop through bits
        for (unsigned int c = 1; c \le 32; + +c) {
26
           putchar(value & displayMask ? '1' '0');
27
           value \lt\lt= 1; // shift value left by 1
28
29
30
           if (c % 8 == 0) { // output space after 8 bits
31putchar(''):
            }
32
        ł
33
34
        putchar('\n\langle n' \rangle;
35
36
     \mathcal{F}
```
Enter a nonnegative int: 65000  $65000 = 00000000 00000000 111111101 11101000$ 

# **Bitwise Operation Example Code (1)**

```
// Fig. 10.9: fig10_09.c
 I
    // Using the bitwise AND, bitwise inclusive OR, bitwise
\mathbf{z}// exclusive OR and bitwise complement operators
 \overline{\mathbf{3}}\#inc1ude \ltstdio.h>
4
 5
6
    void displayBits(unsigned int value); // prototype
7
8
    int main(void)
9
     ſ
        // demonstrate bitwise AND (&)
10
        unsigned int number1 = 65535;
П
\mathbf{12}unsigned int mask = 1;
        puts("The result of combining the following");
\overline{13}displayBits(number1);
\overline{14}displays(mask);15
16
        puts ("using the bitwise AND operator & is");
        displayBits(number1 & mask);
17
18
```
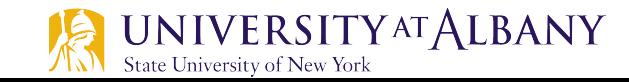

# **Bitwise Operation Example Code (2)**

```
// demonstrate bitwise inclusive OR (I)
19
       number1 = 15:
20
       unsigned int setBits = 241;
21puts("\nThe result of combining the following"):
22
       displayBits(number1);
23
24
       displayBits(setBits);
       puts ("using the bitwise inclusive OR operator | is");
25
       displayBits(number1 | setBits);
26
27
       // demonstrate bitwise exclusive OR (^)
28
       number1 = 139:
29
       unsigned int number2 = 199;
30
31puts("\nThe result of combining the following");
       displayBits(number1);
32
       displayBits(number2);
33
       puts ("using the bitwise exclusive OR operator \wedge is");
34
       displayBits(number1 ^ number2);
35
36
```
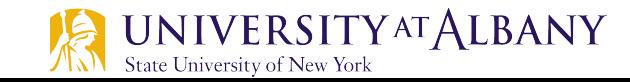

# **Bitwise Operation Example Code (3)**

```
// demonstrate bitwise complement (~)
37
        number1 = 21845;
38
        puts("\nThe one's complement of");
39
        displayBits(number1);
40
41
        puts("is");
        displayBits(~number1);
42
43
    }
44
```
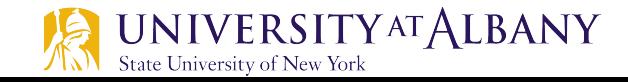

# **Bitwise Operation Example Code (4)**

```
// display bits of an unsigned int value
45
46
    void displayBits(unsigned int value)
47
     \{48
        // declare displayMask and left shift 31 bits
49
        unsigned int displayMask = 1 \ll 31;
50
        printf("%10u = ", value);
51
52
53
        // loop through bits
        for (unsigned int c = 1, c \le 32, +r) {
54
           putchar(value & displayMask ? '1' : '0');
55
56
           value \lt\lt= 1; // shift value left by 1
57
           if (c % 8 == 0) { // output a space after 8 bits
58
              putchar(''):
59
60
           }
        ł
61
62
63
        putchar('\\n');
64
    \mathcal{F}
```
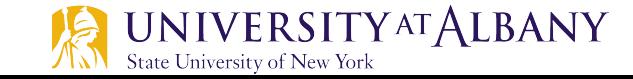

### **Bitwise Operation Example Code Output**

```
The result of combining the following
     65535 = 00000000 00000000 11111111 111111111 = 00000000 00000000 00000000 00000001using the bitwise AND operator & is
         1 = 00000000 00000000 00000000 00000001The result of combining the following
        15 = 00000000 00000000 00000000 00001111241 = 00000000 00000000 00000000 11110001
using the bitwise inclusive OR operator | is
       255 = 00000000 00000000 00000000 11111111
The result of combining the following
       139 = 00000000 00000000 00000000 10001011
       199 = 00000000 00000000 00000000 11000111
using the bitwise exclusive OR operator \wedge is
        76 = 00000000 00000000 00000000 01001100
The one's complement of
     21845 = 00000000 00000000 01010101 01010101is
4294945450 = 11111111 11111111 10101010 10101010
```
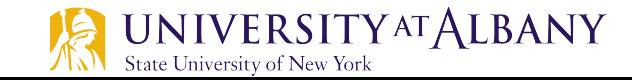

# **Bitwise Operation Application:**

State University of New York

#### TCP segment structure32 bits URG: urgent data counting source port # dest port # (generally not used) by bytes sequence number of data ACK: ACK # (not segments!) acknowledgement number valid head not DAPRSF not receive window PSH: push data now # bytes (generally not used) checksum | Urg data pointer rcvr willing to accept RST, SYN, FIN: options (variable length) connection estab (setup, teardown commands) application data Internet (variable length) checksum (as in UDP) **UNIVERSITY AT ALBANY 18**

# **Multiply and Divide by Bitwise Operation**

- $\triangleright$  Left Shift
	- Multiply

positional powers of 2: decimal positional value:

binary number:

$$
\begin{array}{cccccc}\n2^4 & 2^3 & 2^2 & 2^1 & 2^0 \\
16 & 8 & 4 & 2 & 1 \\
0 & 0 & 1 & 1 & 1\n\end{array}
$$

$$
4 + 2 + 1 = 7_{10}
$$

Left shift: 0 1 1 1 0

 $8 + 4 + 2 = 14$ <sub>10</sub>

- $\triangleright$  Right Shift (without rotate)
- Divide

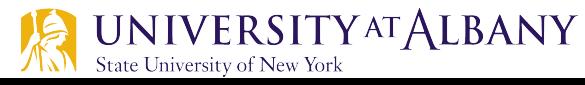

# **Multiplication using shift**

- $\triangleright$   $x * 10$ 
	- $\bullet$   $x * 10 = x * (8 + 2) = (x * 8) + (x * 2) = (x * 2^3) + (x * 2^1) = (x < 3) + (x < 1)$

$$
\triangleright \quad x * 20
$$

 $\bullet$  x  $*$  20 = x  $*$  (16 + 4) = (x  $*$  16) + (x  $*$  4) = (x  $*$  2<sup>4</sup>) + (x  $*$  2<sup>2</sup>) = (x << 4) + (x << 2)

$$
\triangleright \quad x * 15
$$

 $\bullet$  x  $*$  15 = x  $*$  (16 - 1) = (x  $*$  16) - x = (x  $*$  2<sup>4</sup>) - x = (x << 4) - x

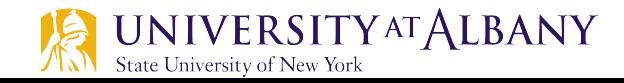